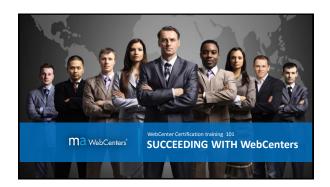

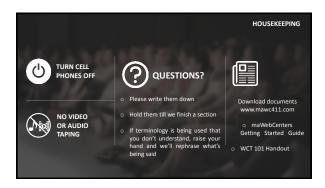

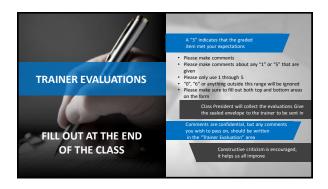

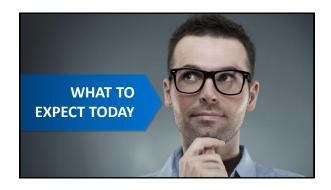

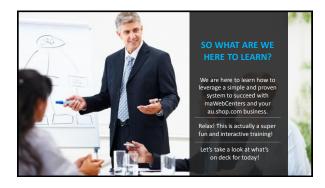

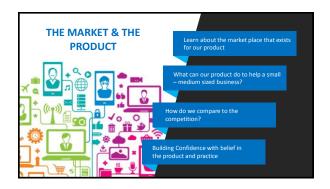

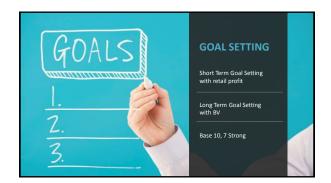

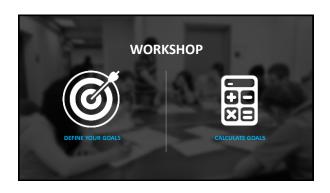

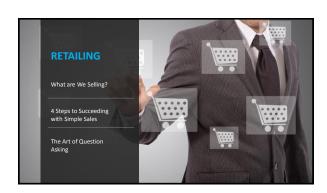

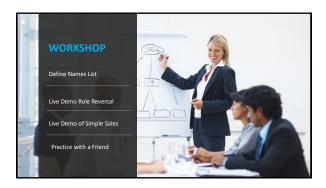

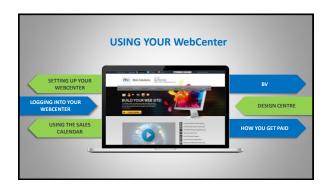

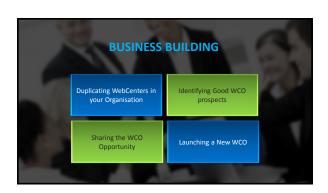

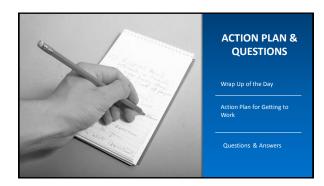

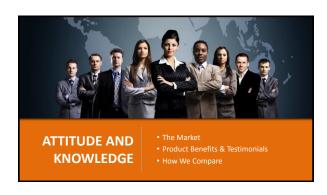

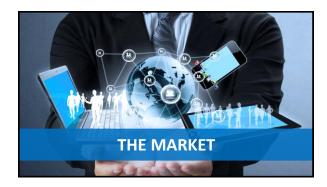

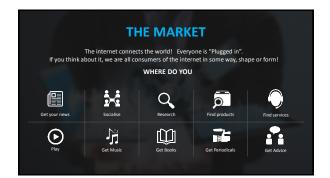

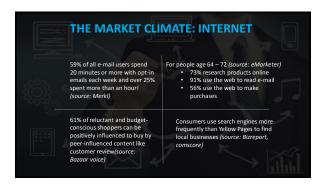

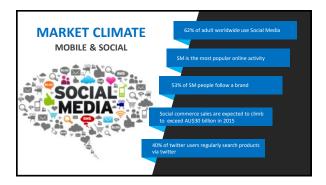

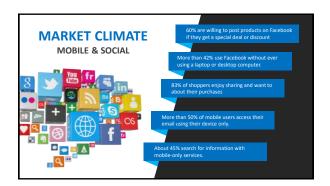

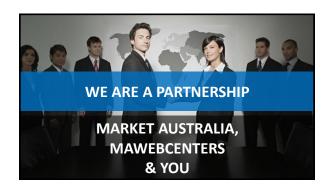

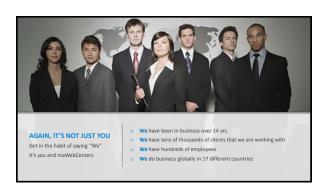

Very simply, we are talking about a proven, duplicatable, system to provide small business owners an effective Internet presence!

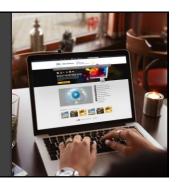

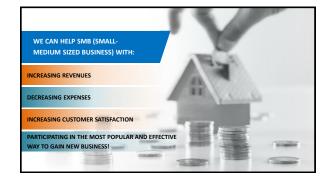

## ALL SALES START WITH POSTURE • When do you recommend a good movie / restaurant / service / product? • Think about WHY you make this recommendation. • SIMPLE – you like something and you want to help! • You don't recommend things you don't like or understand! • Posture comes from knowing you can help. So... to have Posture, You need Belief.

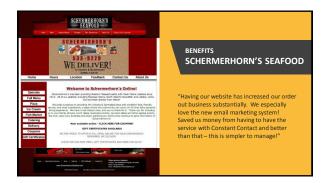

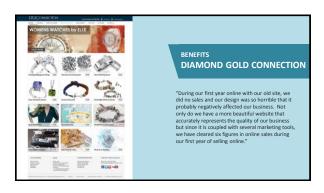

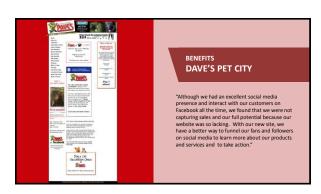

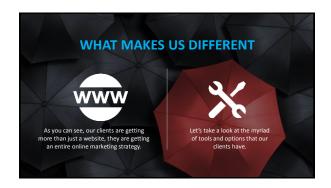

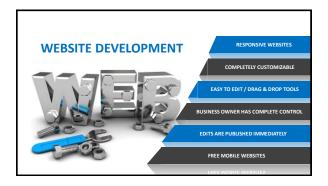

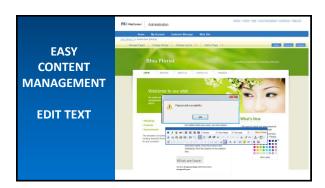

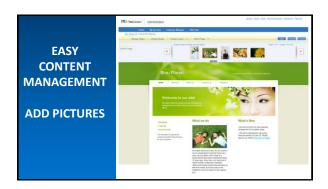

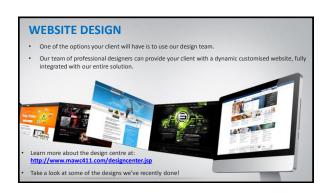

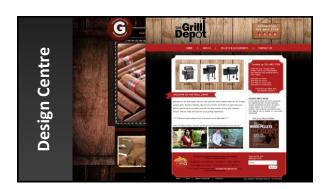

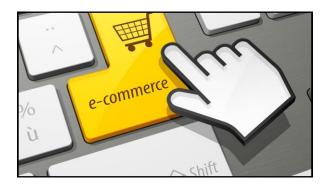

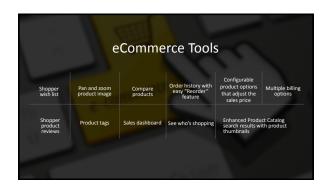

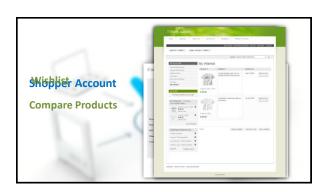

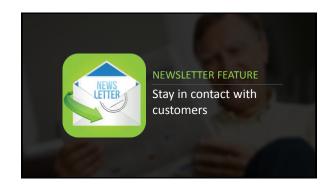

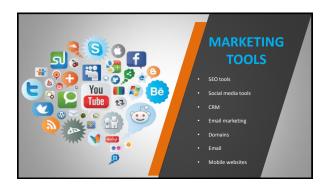

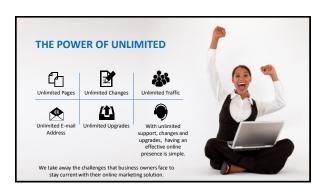

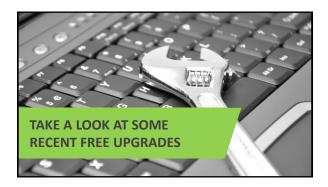

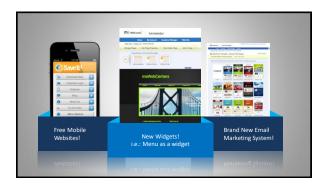

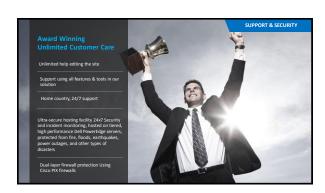

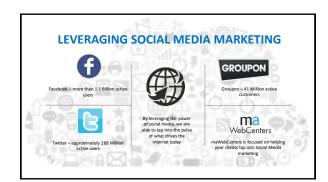

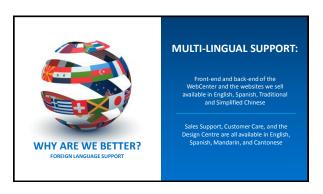

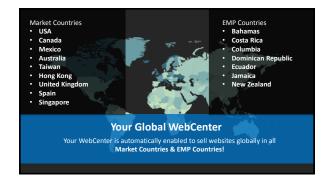

|                            | Product Feature | maWebCenters  | GoDaddy       | Traditional   | Print Company |
|----------------------------|-----------------|---------------|---------------|---------------|---------------|
| COMPARING APPLES TO APPLES | Website Setup   | One Time Cost | One Time Cost | One Time Cost | One Time Cost |
| The maWebCenters           | Hosting         | Included      | SSS           | SSS           | sss           |
| Online Solution is:        | Email           | Included      | \$\$\$        | sss           | \$\$\$        |
|                            | Email Marketing | Included      | \$\$\$        | \$\$\$        | sss           |
| ✓ All Inclusive            | Social Media    | Included      | SSS           | SSS           | sss           |
| ✓ Professional             | Mobile Website  | Included      |               |               |               |
| ✓ Affordable               | Mobile Website  | Included      | SSS           | SSS           | SSS           |
| ✓ Simple to Manage         | Statistics      | Included      | \$\$\$        | \$\$\$        | sss           |
|                            | SEO Tools       | Included      | \$\$\$        | \$\$\$        | sss           |
| ✓ Backed by Unlimited      | CRM             | Included      | SSS           | SSS           | sss           |
| ✓ Automatically Upgraded   | Security        | Included      | SSS           | SSS           | SSS           |
| ✓ Hassle Free              | Support         | Included      | sss           | SSS           | sss           |

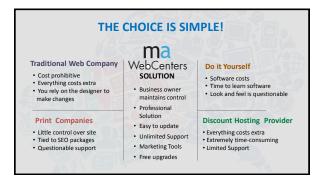

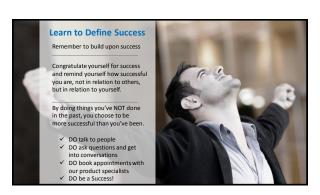

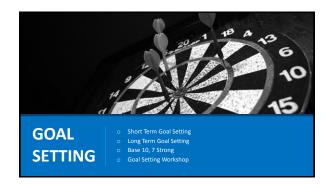

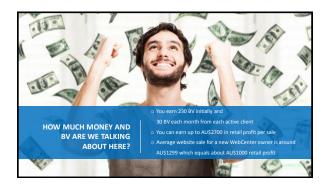

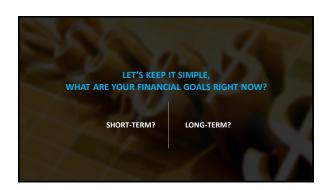

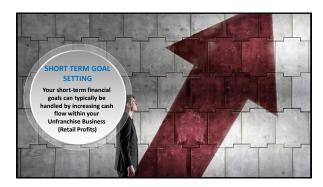

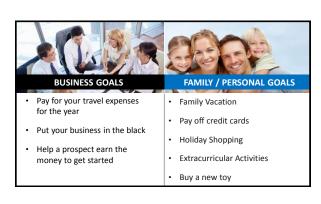

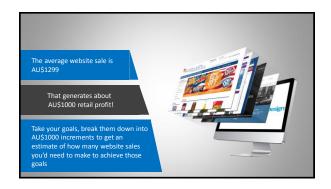

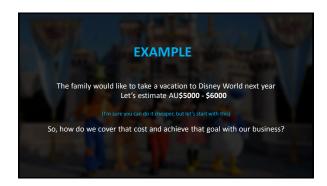

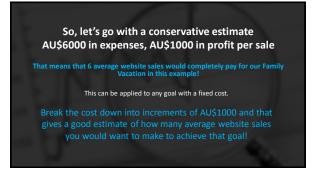

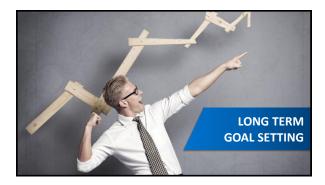

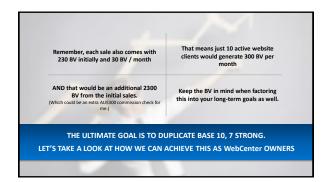

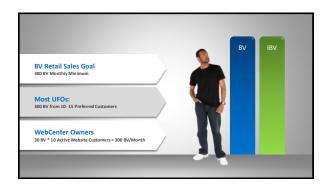

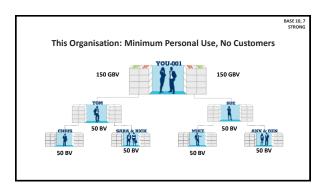

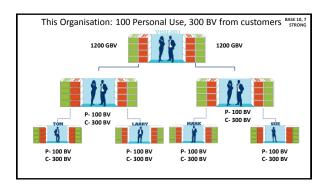

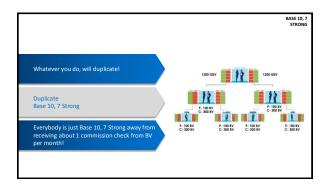

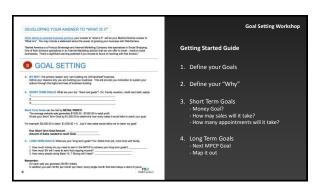

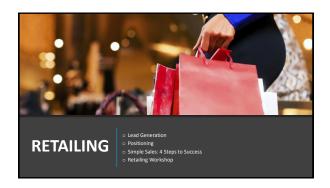

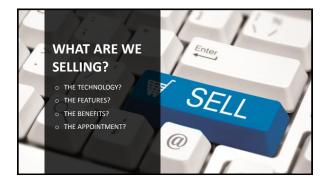

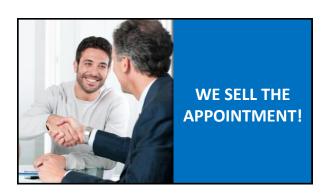

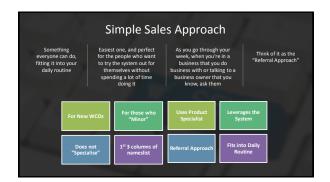

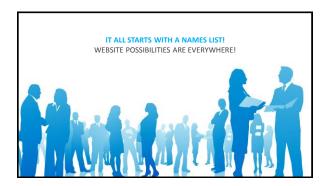

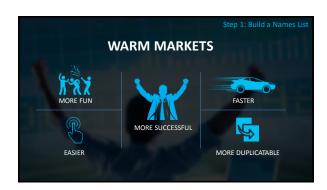

| Step 1: Build a Names List                             | Owns a<br>Business? | Works for a<br>Business?      | You Do<br>Business<br>with? | Is Well<br>Connected? | You want to get to know? |
|--------------------------------------------------------|---------------------|-------------------------------|-----------------------------|-----------------------|--------------------------|
| WHO DO YOU                                             |                     |                               |                             |                       |                          |
| KNOW WHO?                                              |                     |                               |                             |                       |                          |
| Restaurants Contractors Lawyers Solons                 | Work wit            | th Simple Sa<br>h first three | columns                     |                       |                          |
| Car Detailers     Dentists     Doctors     Landscapers | hig                 | shlighted he                  | re!                         |                       |                          |
| Retail Shops Organisations Churches More!              |                     |                               |                             |                       |                          |
| a wore:                                                |                     |                               |                             |                       |                          |

| Step 2: Define Your Names list                                         |
|------------------------------------------------------------------------|
| Ex: Restaurant that you eat at often:                                  |
| <ul><li>Do they have a current site?</li><li>Is it any good?</li></ul> |
| ☐ Has it been updated?☐ Are they using Social media?                   |
|                                                                        |
|                                                                        |

|                                                                                                    | Step 3: Approach!            |
|----------------------------------------------------------------------------------------------------|------------------------------|
| Hi! How are you today?                                                                                                    |                              |
| Or maybe "Hey, how's things goin?"                                                                                                    | NOW THAT YOU                 |
| • What's new?                                                                                                    | UNDERSTAND<br>YOUR APPROACH, |
| How's business been lately?                                                                                                    | IT'S TIME TO DO IT!          |
| Has the recession been hitting you guys?                                                                                                    | SO HOW TO YOU                |
| Yeah, I hear that a lot these days, does your website help<br>take up the slack at all?                                                                                                    | GET THE<br>CONVERSATION      |
| How's your website doing anyway?                                                                                                    | STARTED?                     |
| Course of the Course of the Co |                              |

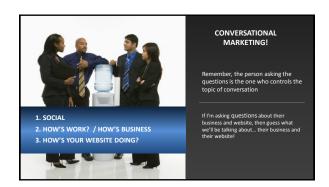

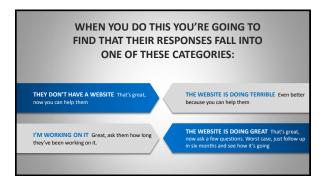

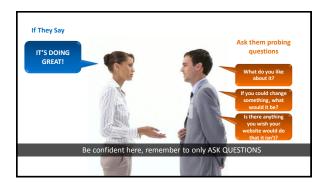

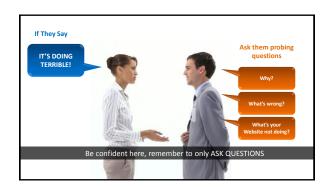

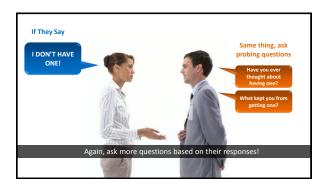

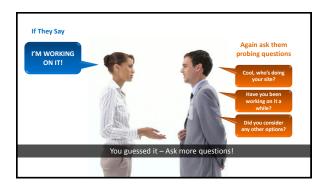

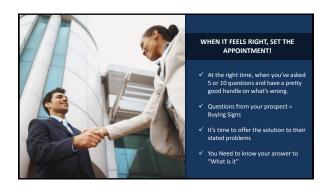

|                                                                                                    | Step 4: Refer the Appointment |  |  |  |
|----------------------------------------------------------------------------------------------------|-------------------------------|--|--|--|
| SIMPLE APPROACH                                                                                                    |                               |  |  |  |
| "You know, it's not an area that I specialise in, but the company I work with has an entire division that helps businesses like yours effectively leverage the Internet.                                                                           | C a                           |  |  |  |
| I would be happy to set up an appointment to have one of the Product Specialists take about 30 - 45 minutes to show you the technology to see if it has value to you and your business. What typically works best for you mornings or afternoons?" |                               |  |  |  |

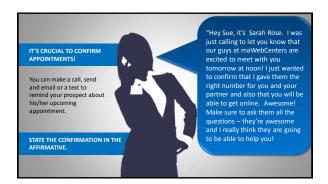

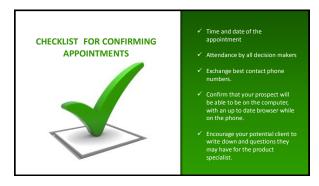

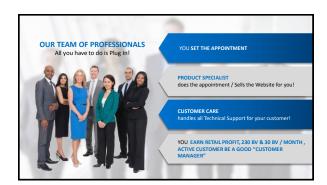

## SIMPLE SALES RETAIL WORKSHOP CHECKLIST FOR SIMPLE SALES WORKSHOP Have a nameslist Understand your approach Care about prospects! Role Reversal Demonstration Practice with a Partner Make a strong referral Edify the Product Specialist Confirm Appointments Leverage the System!

| Nameslist Generation using the<br>maWebCenters Getting Started<br>Guide                                                                                      | OWNS A<br>BUSINESS? | WORKS FOR A<br>BUSINESS? | YOU DO<br>BUSINESS WITH? | IS WELL<br>CONNECTED? | YOU WANT TO<br>GET TO KNOW? |
|----------------------------------------------------------------------------------------------------|---------------------|--------------------------|--------------------------|-----------------------|-----------------------------|
| MEMORY JOGGER:                                                                                                    |                     |                          |                          |                       |                             |
| Restaurants Contractors Lawyers Gyms Salons Car Detailers Dentists Doctors Landscapers Retail Shops Organisations Churches  *** Remember to define your list |                     |                          |                          |                       |                             |

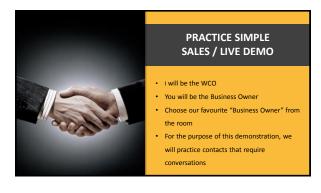

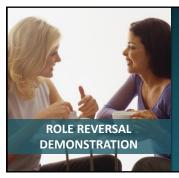

- I will be the business owner
- You will be the WCO
- For the purpose of this demonstration, we will practice contacts that require conversations

## CONTACTS CAN HAPPEN VIA

- · Face to face conversation
- Social Media
- Text
- Phone
- In a social setting
- At place of business where you are a consumer

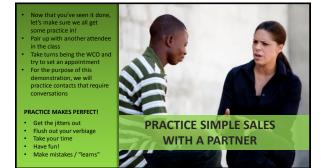

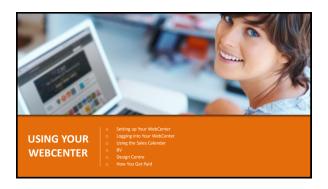

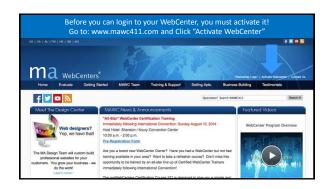

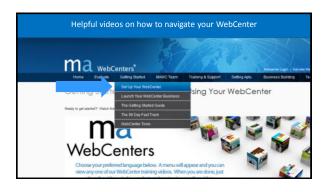

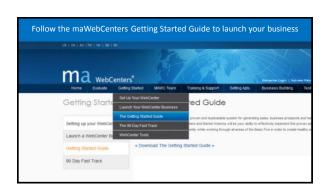

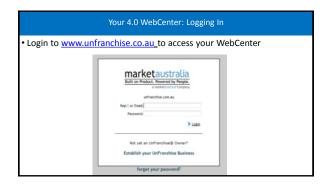

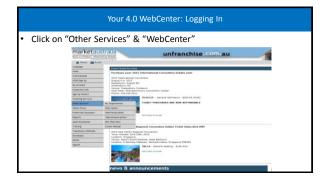

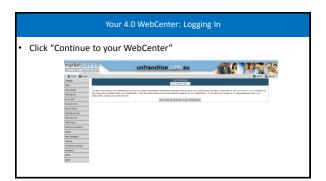

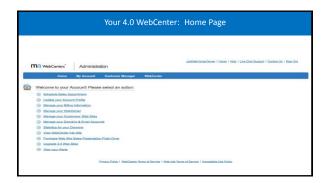

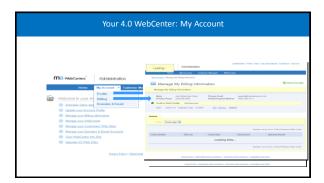

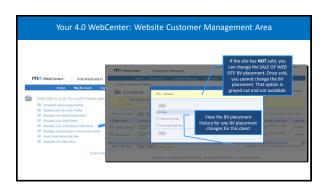

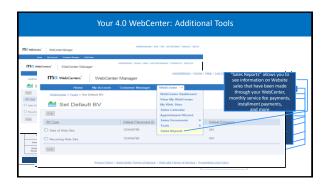

## Most pages have built in "Help" You can also get help in the top menu bar, the online manual and live chat support And you can use this navigation to follow where you are in your WebCenter

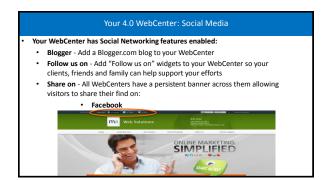

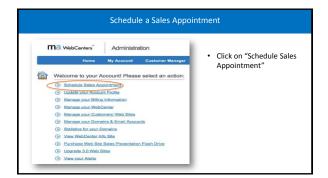

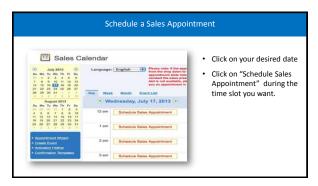

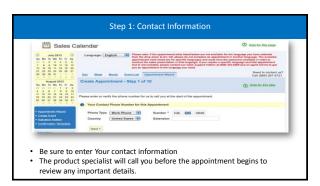

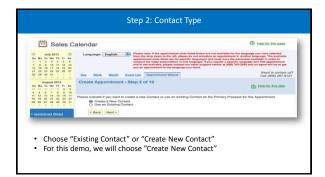

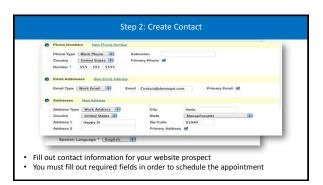

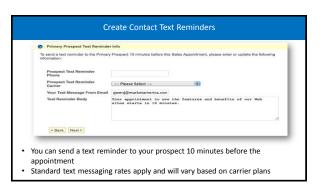

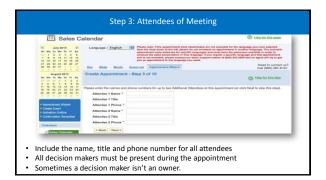

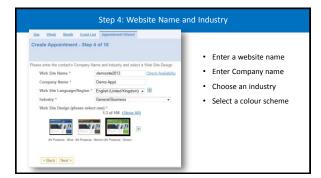

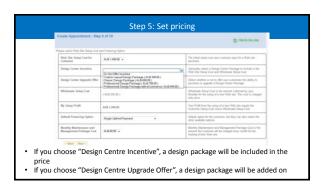

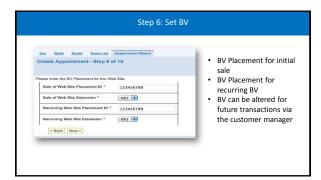

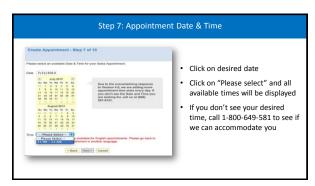

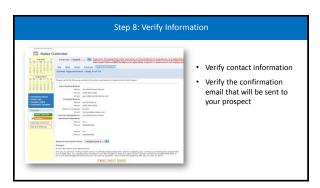

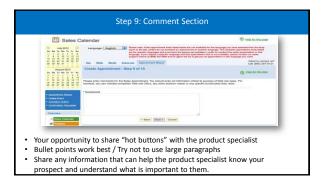

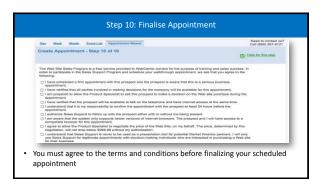

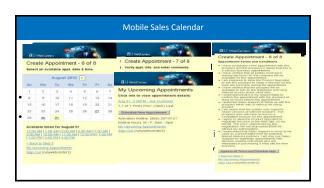

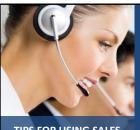

TIPS FOR USING SALES SUPPORT

- Communicate with your Product Specialist
- Your product specialist will call you a few minutes before the appointment to review the notes you've entered.
- Tell your product specialist your relationship with the prospect: (Are you a patron of this restaurant, was it a referral, is this your neighbor etc.)
- You can chat with the product specialist during the appointment! GoToMeeting Chat is an excellent way to send important messages to the product specialist during the appointment without having to interrupt the appointment. Remember to Send PRIVATE Messages to your Product Specialist!! (Don't hit "Reply All")
- Listen and Learn as You Farr

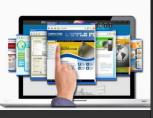

YOUR WEBCENTER
THE DESIGN CENTRE

- One of the options which the Product Specialists may offer is the ability to have our team of design professionals create a completely custom Website
- This feature is called the Design Centre
- Adds Value
- Better Experience for your Client!
- What are the different options that a client can pick in the Design Centre?

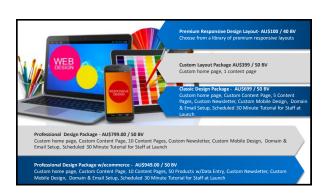

| PRE-EXISTING CUSTOM LOGO DESIGN - AU\$269.00  Custom logo design (3 versions shown. 2 revisions done to the selected choice) from Pre-existing Logo templates | CUSTOM LOGO DESIGN - AU\$399.00 Custom logo design (3 versions shown. 2 revisions done to the selected choice), totally customised logo                               | PRODUCT CATALOG<br>ITEMS - AU\$269.00<br>10 Product Catalog Items - Without<br>Data Entry |
|----------------------------------------------------------------------------------------------------|----------------------------------------------------------------------------------------------------|-------------------------------------------------------------------------------------------|
| PRODUCT CATALOG ITEMS W/<br>DATA ENTRY - AU\$299.00<br>10 Product Catalog Items - With Data<br>Entry                                                          | CUSTOM FLASH INTRO DESIGN -<br>AU\$299.00<br>Custom Flash Intro (10 seconds textual and<br>pre-existing flash animation customised to<br>cliffic solours and content) | ADDITIONAL CUSTOM PAG<br>DESIGN - AU\$199.00                                              |

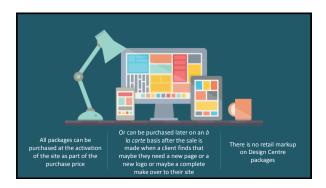

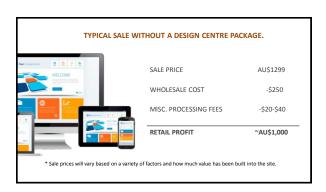

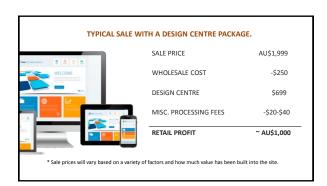

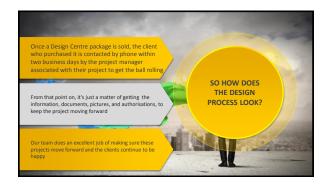

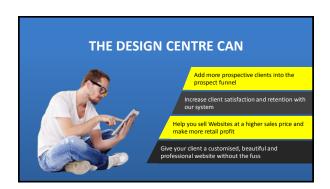

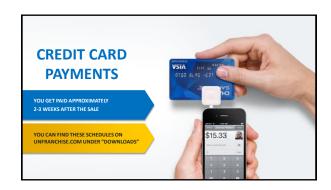

| OCTOBER |                         |         |           |          |                                   |          |
|---------|-------------------------|---------|-----------|----------|-----------------------------------|----------|
| SUNDAY  | MONDAY                  | TUESDAY | WEDNESDAY | THURSDAY | FRIDAY                            | SATURDAY |
| 27      | WEBSITE IS<br>PURCHASED | 29      | 30        | 1        | 2                                 | 3        |
| 4       | 5                       | 6       | 7         | 8        | 9                                 | 10       |
| 11      | 12                      | 13      | 14        | 15       | YOUR PROFIT HAS<br>BEEN DEPOSITED | 17       |
| 18      | 19                      | 20      | 21        | 22       | 23                                | 24       |
| 25      | 26                      | 27      | 28        | 29       | 30                                | 31       |

| P/      | PAYMENT OPTION PAYMENTS ARE MADE THE SAME WAY A sale of AU\$1,499 and a down payment of AU\$500 |             |                           |                                      |  |  |
|---------|-------------------------------------------------------------------------------------------------|-------------|---------------------------|--------------------------------------|--|--|
| MONTH   | PAYMENT                                                                                         | MONTHLY FEE | TOTAL CHARGED TO CUSTOMER | YOUR COMMISSION                      |  |  |
| Month 1 | AU\$500.00                                                                                      | AU\$60.00   | AU\$560.00                | AU\$240.00 2-3 weeks later<br>230 BV |  |  |
| Month 2 | \$333.00                                                                                        | \$60.00     | \$393.00                  | \$320.00 2-3 weeks later<br>30 BV    |  |  |
| Month 3 | \$333.00                                                                                        | \$60.00     | \$393.00                  | \$320.00 2-3 weeks later<br>30 BV    |  |  |
| Month 4 | \$333.00                                                                                        | \$60.00     | \$393.00                  | \$320.00 2-3 weeks later<br>30 BV    |  |  |
| Month 5 | \$0.00                                                                                          | \$60.00     | \$60.00                   | 30 BV                                |  |  |
|         |                                                                                                 |             |                           |                                      |  |  |

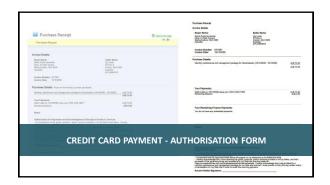

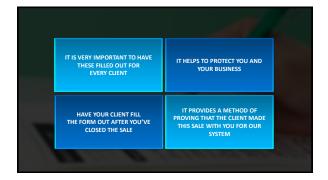

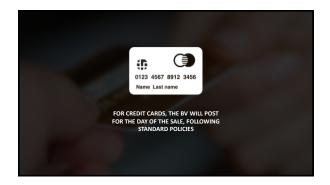

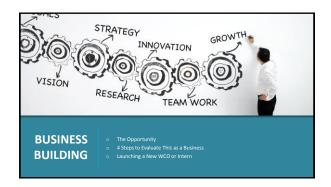

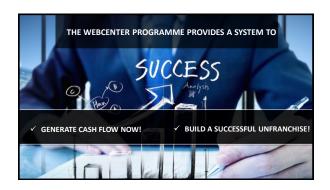

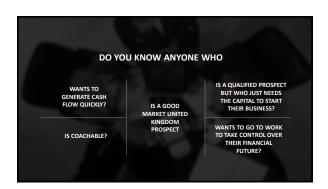

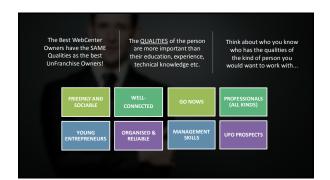

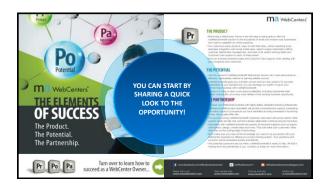

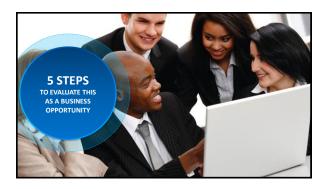

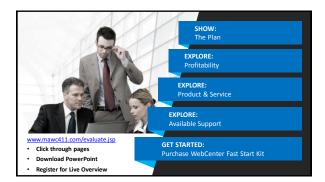

### Step 1: Show The Plan

- Prospective WCOs must understand how this exclusive product and service fits into the Big Picture!
  - Go to: <a href="https://www.mawc411.com/evaluate.jsp">www.mawc411.com/evaluate.jsp</a>
  - Click on "Step 1: Show the Plan"

### To Do:

- Watch 22 minute video
- Answer questions
- Highlight that maWebCenters is an exclusive brand
- Keep the Main Thing, The Main Thing!

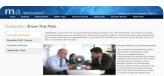

### Step 2: Profitability

- Prospective WebCenter Owners must evaluate that this is a profitable business venture.
  - Go to: www.mawc411.com/evaluate.jsp
  - Click on "Step 2: "Benefits of WebCenter Owners"

### Details include:

- Retail Profit Potential
- BV Potential
- Duplication
- Growth Potential (Internship, Global)

|                                                                                                    | saling Served 6000) Name 10, Yearing & Society Select Analog Came. Museum Military 11 Conference 1000                                                                                                    |
|----------------------------------------------------------------------------------------------------|----------------------------------------------------------------------------------------------------|
| Account to the control of the control of the contro | affils of WebCenter Owners  Williams I was a secure of the process and it is processed and the process of the process of the p  |
| Products Overview TRADCAMENT TOOL                                                                                                    | Repair Faces The Self-Control Property of the Self-Control To Associated to care applicable code produce control and the Control To Control To   |
|                                                                                                    | Macaning Modify SV.  Each order and Virginities provides 200 for manifesting payments of En personal for each order color color. Note that the color of the color of the color  |
|                                                                                                    | States Seasoners:  Then are interpreparative for passe requirements a MANY-level Trees. As a healt American shallouse, you are done to see wearning or the control States of American Columbia, Monrol, 166 part of 105 Fertilistes. (Color, you will not 50 to be provided from your State Columbia and American Columbia, Monrol, 166 part of 105 Fertilistes.  Tours are not of Columbia and Columbia Tours are not of Columbia.                                                                                                    |
|                                                                                                    | The set increase a filling (Outlines in white Committee<br>The Committee of the Committee of the Committee of |

### Prospective WebCenter Owners must evaluate if this is a product and service they like! Go to: www.mawc411.com/evaluate.jsp Click on "Step 3: "Products & Services" Details include: Online Solution Overview Design Center Info Design Samples SEO Overview Domain Sales

## Step 4: Available Support Prospective WebCenter Owners must understand the value of the incredible support that's available. • Go to: www.mawc411.com/evaluate.jsp • Click on "Step 4: "Support for WCOS" Details include: • WCO Overview • Sales Support • Standardised Training • Webinars • Marketing Manuals • Sales/Marketing Newsletter • Professional Tech Support • Professional Tech Support • Professional Web Designers

# Step 5: Ways to Get Started • Prospective WebCenter Owners choose How They Will Get Started with The WebCenter Programme • Go to: www.mawc411.com/evaluate.jsp • Click on "Step 5 : "Become a WebCenter Owner" • Details include: • Purchase a WebCenter • WebCenter Fast Start Kit or • Do a Trial Run / Internship

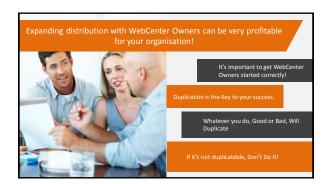

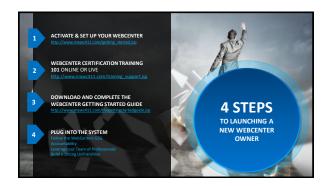

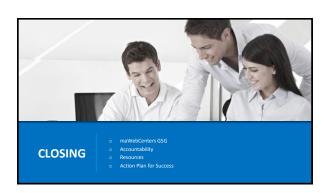

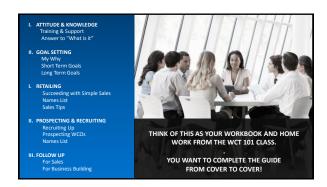

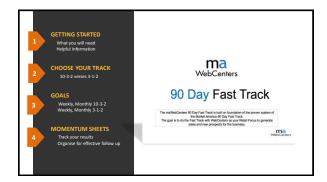

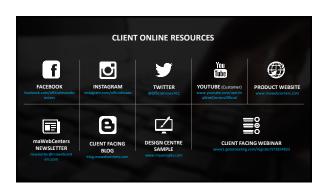

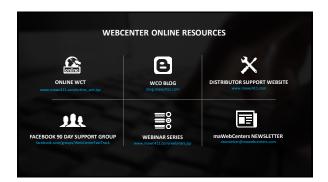

| WEBCENTER ONLINE RESOURCES                                          |                                                   |                                                                                            |  |  |
|---------------------------------------------------------------------|---------------------------------------------------|--------------------------------------------------------------------------------------------|--|--|
| YOU Tube YOUTUBE (blathbutor WHYN) postable come for following marc | GETTING STARTED GUIDE www.unfranchisetralning.com | UNLIMITED ACCESS TECH SUPPORT held@mayetenter.com (p) 1:400-499-581 Live Chat Support 24/7 |  |  |
| 90 DAY FAST TRACK GUIDE WWW Lifts riblings pang 2 cm                | UNUMITED ACCESS SALES<br>SUPPORT<br>1,000 649-581 | BROCHURES, PRODUCT<br>CARDS, FLASH DRIVE ETC.<br>AVAILABLE IN YOUR<br>WEBCENTER            |  |  |

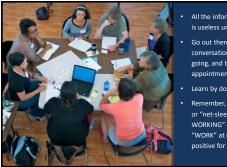

- is useless until it's applied
- Go out there, get in conversations, get active, get going, and book some appointments
- Remember, it's not "net-sitting" or "net-sleeping" it's "NET-WORKING" so make sure you "WORK" at doing something positive for your business

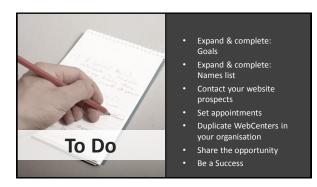

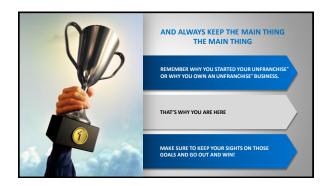

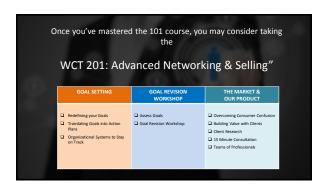

| WCT 201: ADVANCED NETWORKING AND<br>BUSINESS BUILDING (CONTINUED)                                                                                                    |                                                                                                    |                                                                                                    |                                                                                                    |  |
|----------------------------------------------------------------------------------------------------|----------------------------------------------------------------------------------------------------|----------------------------------------------------------------------------------------------------|----------------------------------------------------------------------------------------------------|--|
| RETAILING                                                                                                    | RETAILING WORKSHOP                                                                                                    | USING YOUR WEBCENTER                                                                                                    | BUSINESS BUILDING                                                                                                    |  |
| Lead Generation / Expanding Nameslist Nameslist Nameslis | Demonstrate Networking Approach Defining your Nameslist with Research Call Workshop/ Set Appointments Share some Results Q.8.A | Reports Public vs. Seller Contact Info Contact build vs. Normal build Domains and firmal Marketing Materials and Sales Adds Land Conducting an Appointment on year Own | □ Building Share of Customer /Generating Interest via other ma Products □ Recruiting with au.shop.com □ Internship Programme □ Mentoring an Intern □ Conducting a 90 Day Fast Track |  |

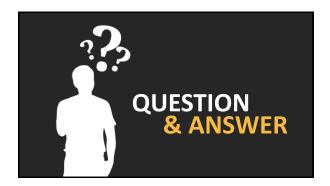

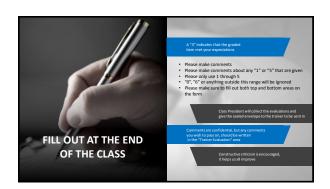